# Architectures de recherche des sites Internet pour SharePoint Server 2016

# Vue d'ensemble

# Configuration matérielle requise

Cette configuration requise s'applique à la topologie de recherche pour sites Internet de taille moyenne. La quantité minimale de mémoire vive (RAM) requise indiquée pour un serveur qui héberge un composant de recherche correspond à la quantité totale de mémoire vive (RAM) requise pour ce serveur. Par exemple, si vous hébergez un composant de traitement de contenu, un composant d'administration de recherche et un composant d'analyse sur un serveur, la quantité totale de mémoire vive (RAM) minimale requise pour ce serveur est de 24 Go.

## **Configuration matérielle minimale requise pour les serveurs d applications**

## **Configuration matérielle minimale requise pour les serveurs de base de données**

# Batterie de serveurs de sites Internet de taille moyenne (environ 85 pages consultées par seconde)

- Les serveurs web sont incorporés dans la topologie pour sites Internet afin de traiter les demandes des utilisateurs. Il n'en est pas de même dans les topologies de recherche de contenu d'entreprise, où les serveurs web ne font pas partie de la batterie de serveurs de recherche dédiée.
- Le composant de traitement des requêtes et les composants d index résident sur des serveurs web pour une utilisation maximale des ressources matérielles disponibles et une simplification de la mise à l échelle de la topologie de recherche.

Cette batterie de serveurs est conçue pour fournir une topologie de recherche SharePoint Server 2016 à tolérance de panne qui est optimisée pour un corpus de 3 400 000 éléments. La batterie de serveurs fournie en exemple traite entre 100 et 200 documents par seconde, en fonction de la langue, et permet 85 consultations de page par seconde et 100 requêtes par seconde.

Cette topologie est optimisée pour le matériel physique, mais vous pouvez également la déployer sur des machines virtuelles.

Ce modèle illustre une architecture de batterie de serveurs pour sites Internet de taille moyenne. Les conditions d'architecture requises peuvent varier en fonction de la composition des données analysées (taille des éléments et formats). Cet exemple illustre le type des composants de recherche nécessaires et leur nombre respectif. Utilisez cet exemple comme point de départ pour préparer vos propres environnements de recherche. Pour plus d'informations sur les processus de recherche et les interactions entre les composants de recherche, voir Architectures de recherche pour SharePoint® Server 2016 (https://go.microsoft.com/fwlink/p/?linkid=832554).

**Base de données de création de rapports d analyse** Permet de stocker les résultats de l'analyse de l'utilisation.

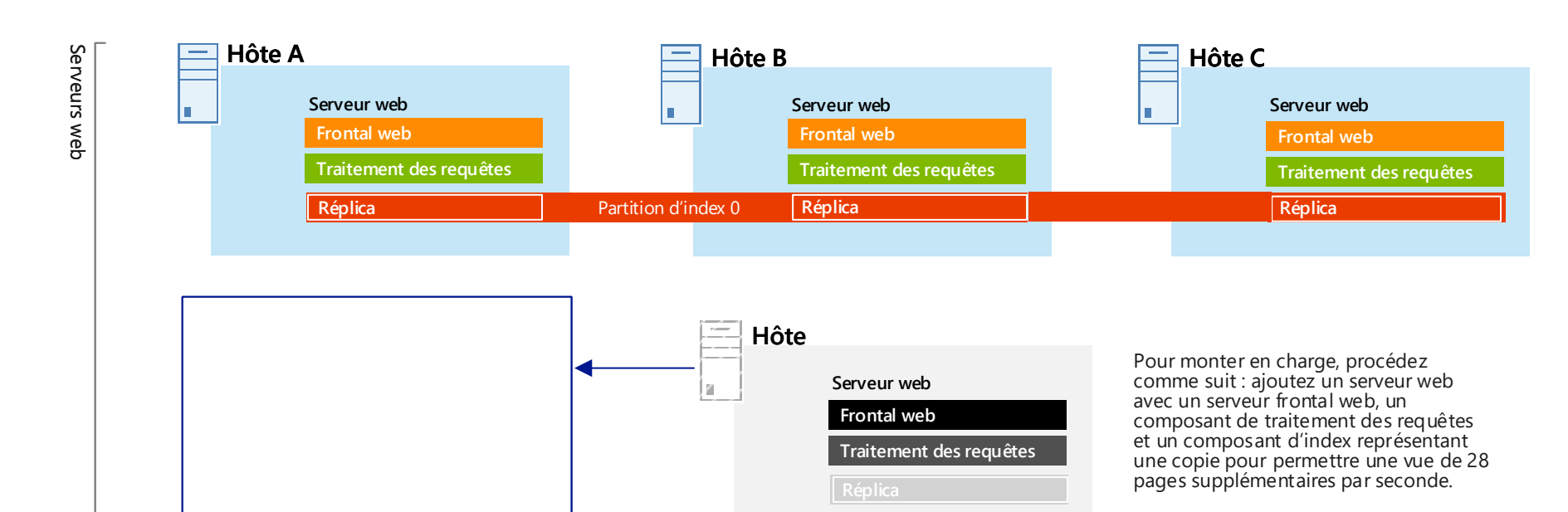

Permet de stocker les données de configuration de recherche. Il n'existe qu'une seule base de données des paramètres de recherche par application Service de recherche.

Les topologies pour les sites Internet présentent les différences suivantes avec les autres topologies de recherche :

**Composant de traitement de l analyse** Permet d'exécuter l'analyse de la recherche et l'analyse de l'utilisation.

Permet d'exécuter plusieurs processus sur les éléments analysés, tels que l'analyse syntaxique et le mappage de propriété.

Permet d'exécuter des processus système obligatoires pour la recherche. Il peut y avoir plusieurs composantsd administration de la recherche par application Service de recherche, mais un seul à la fois peut être actif.

# Topologies de recherche pour des sites Internet

Hôtes jumelés pour la tolérance de panne

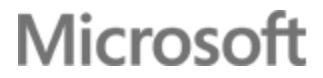

#### **Base de données d analyse**

Stocke l'historique des analyses et gère les opérations d'analyse. Chaque base de données d'analyse peut être associée à un ou plusieurs composants d'analyse.

#### **Base de données des paramètres de recherche**

## **Bases de données de recherche**

#### **Base de données de liens**

Stocke les informations extraites par le composant de traitement de contenu et également les informations de consultation.

#### **Base de données des paramètres de recherche**

**Base de données de recherche (robot)**

#### **Base de données d analyse**

#### **Base de données de liens**

## Considérations liées aux performances

## **Serveurs d applications hébergeant des composants de recherche**

## **Composants de recherche**

#### **Composant de traitement de contenu**

#### **Composant d administration de la recherche**

#### **Composant d index**

Le composant d'index est la représentation logique d'une copie d'index.

#### **Partitions d index**

- Vous pouvez diviser l'index en partitions discrètes, chacune contenant une partie distincte de l'index.
- Une partition d'index est stockée dans un ensemble de fichiers sur un disque.
- L'index de recherche est le regroupement de toutes les partitions d'index.

#### **Copies d index**

- Chaque partition d'index comporte une ou plusieurs copies d'index contenant les mêmes informations.
- Vous devez fournir un composant d'index pour chaque copie d'index.

**Composant de traitement des requêtes**

Permet d'analyser et de traiter les requêtes et les résultats de la recherche.

#### **Composant d analyse**

Permet d'analyser le contenu en fonction de ce qui est indiqué dans la base de données d'analyse.

#### **Analyse**

#### **Index**

#### **Traitement des requêtes**

#### **Administrateur**

#### **Analyse**

#### **Traitement de contenu**

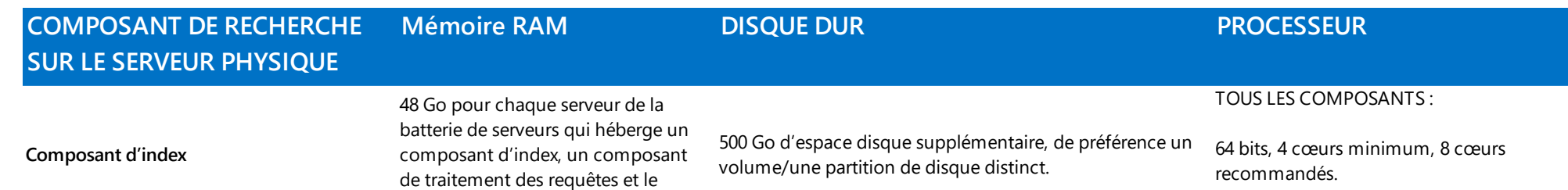

- 
- Pour obtenir une tolérance de panne et une redondance, créez des copies d'index supplémentaires pour chaque partition d'index et distribuez-les sur plusieurs serveurs d'applications.

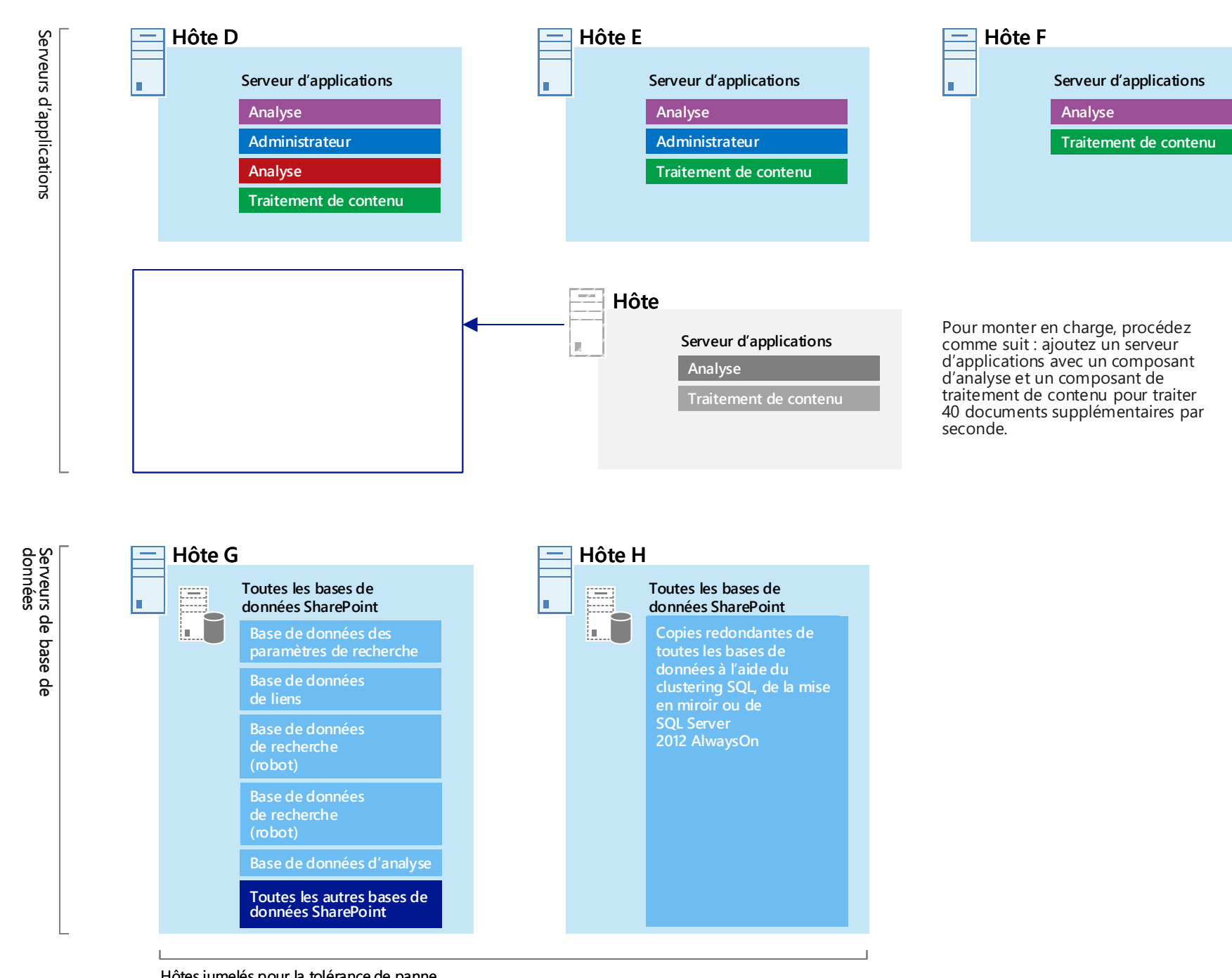

## s > SharePoint

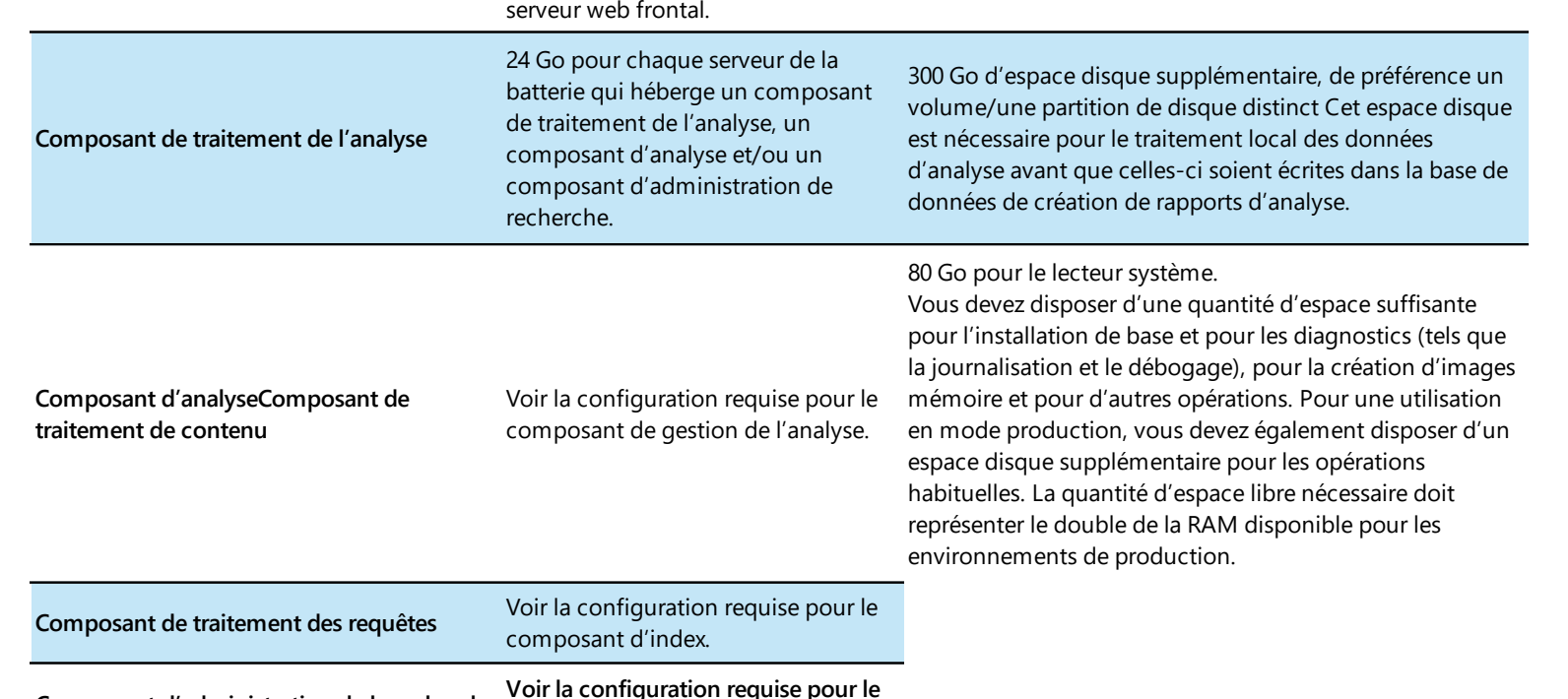

**Composant d'administration de la recherche Voir la configuration requise pour le composant de gestion de l'analyse.**

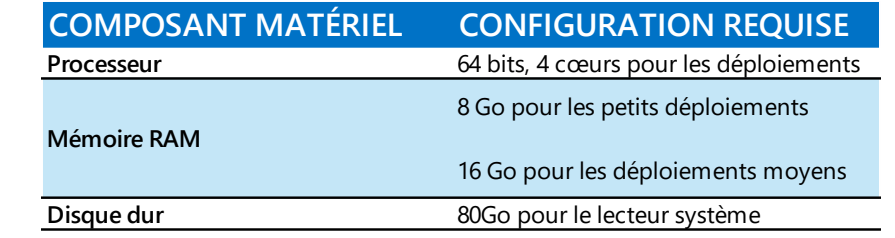

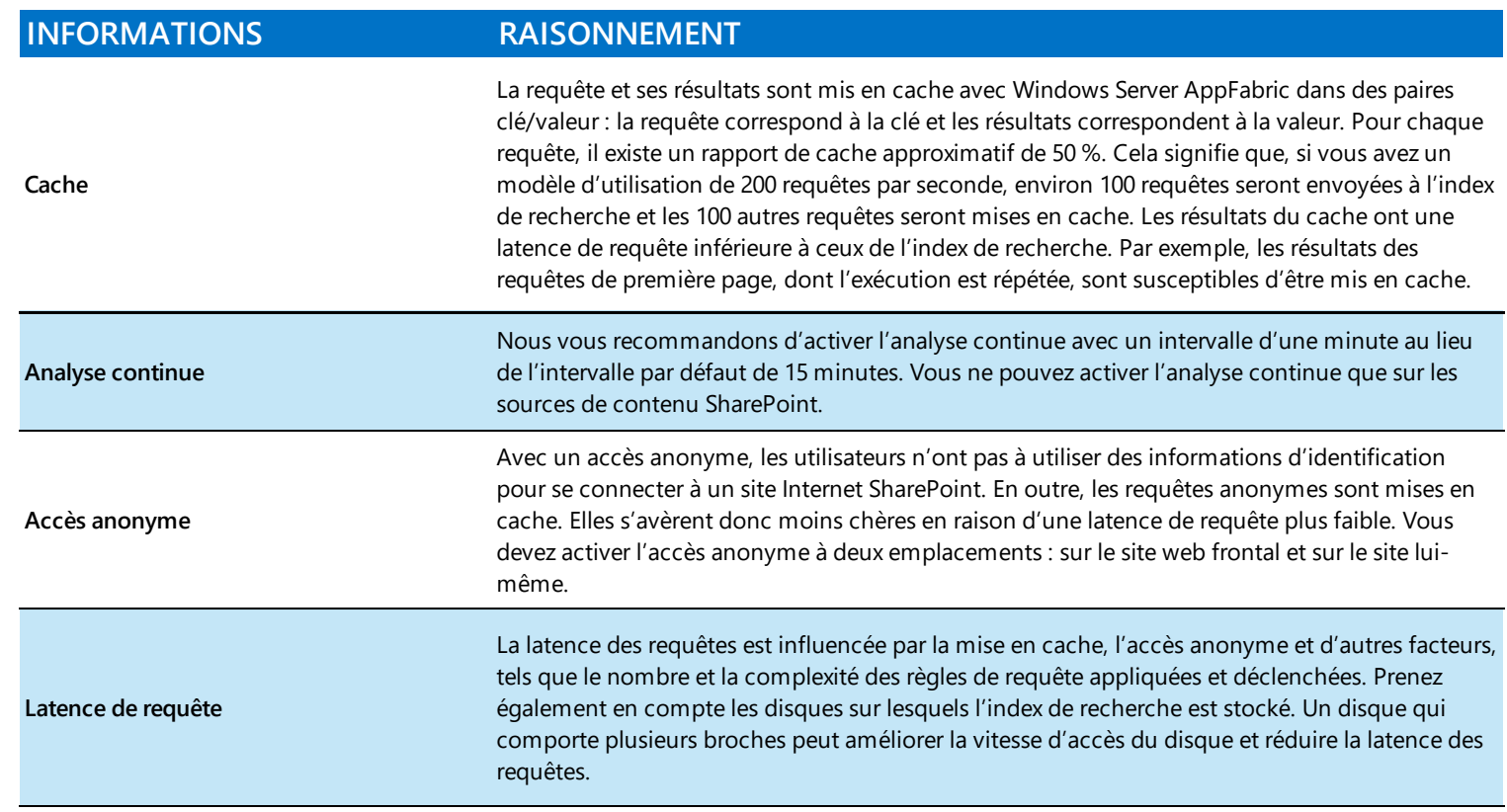